## Asp.Net - Validation Summary

## ASP Source:

<html> <body> <form runat="server"> <table>  $<$ tr $>$  $<$ td $>$ <table bgcolor="#b0c4de" cellspacing="10"> <tr> <td align="right">Name:</td> <td><asp:TextBox id="txt\_name" runat="server"/></td> <td> <asp:RequiredFieldValidator ControlToValidate="txt\_name" ErrorMessage="Name" Text="\*" runat="server"/>  $|$  </td>  $|$  </tr> <tr> <td align="right">Card Type:</td>  $|$  <td> <asp:RadioButtonList id="rlist\_type" RepeatLayout="Flow" runat="server"> <asp:ListItem>Diners</asp:ListItem> <asp:ListItem>MasterCard</asp:ListItem> <asp:ListItem>Visa</asp:ListItem> </asp:RadioButtonList>  $\langle t \rangle$ <td> <asp:RequiredFieldValidator ControlToValidate="rlist\_type" ErrorMessage="Card Type" InitialValue="" Text="\*" runat="server"/>  $|$  </td>  $\langle$ tr> <tr>  $<$ td $>$  $<$ /td $>$ <td><asp:Button id="b1" Text="Submit" runat="server"/></td>  $<$ td $>$  $<$ /td $>$  $\langle tr \rangle$ </table>  $\langle t \rangle$  $\langle$ tr> </table>  $|$  < br />

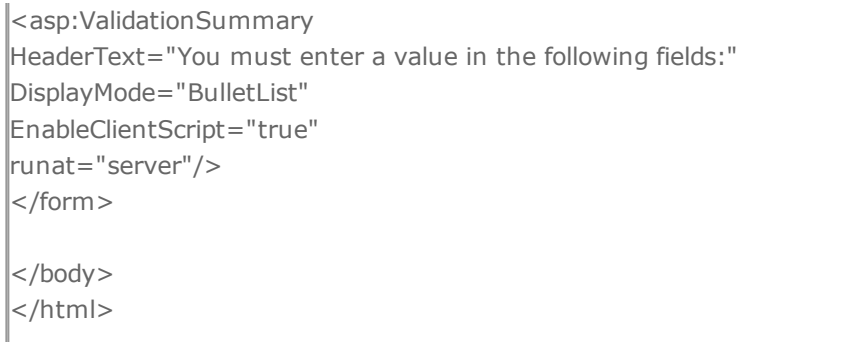

## Output Result :

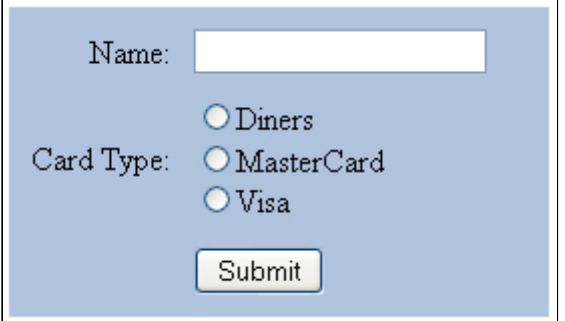